### **IN3020/4020 – Database Systems Spring 2021, Week 3.1-4.1**

### **RELATIONAL ALGEBRA (Parts 1-3) Calculating with relations**

Egor V. Kostylev

Based upon slides by E. Thorstensen and M. Naci Akkøk

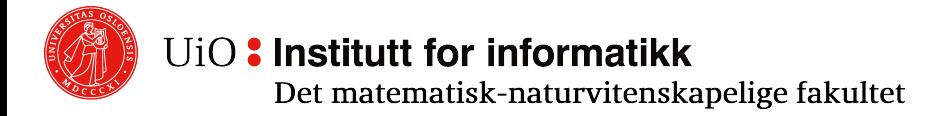

## **Relational Algebra**

- o Defines operations on relations (i.e., tables)
- o Gives us a language to describe questions (queries) about the contents of relations
- o Is a (more) **procedural language**: We say how the answer should be calculated. (The alternative is (more) **declarative** query languages like SQL where we only say what the answer will fulfill)
- $\circ$  It is the theoretical basis for SQL (mostly DDL, data definition language)

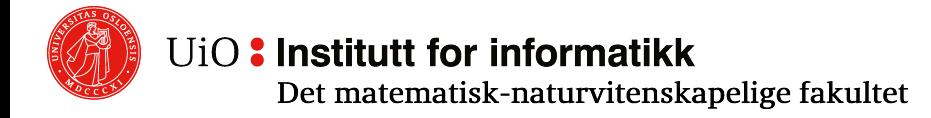

## **Why We Study Relational Algebra?**

- $\circ$  It is the most important intermediate step for evaluating SQL queries:
	- o First SQL query is first translated to RA expression
	- $\circ$  Then RA expression is compiled & optimized using laws of RA operators (next weeks)
- $\circ$  Translation is straightforward: the counterparts of RA operations exist in SQL (maybe with other names)

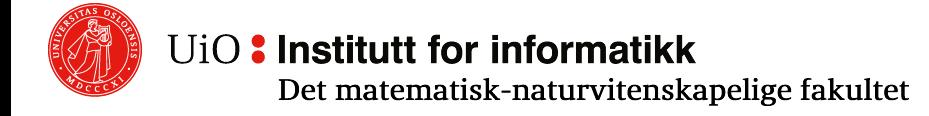

## **Relational Algebra Variants**

- o There are several variants of Relational Algebra, depending on
	- $\circ$  formalization of relations it works with (named vs. unnamed perspective, sets vs. bags)
	- <sup>o</sup> set of SQL constructs it covers (full SQL is *Turing- complete*!)
- o There is also Relational Calculus: mathematically equivalent to RA (Codd's theorem), closer to formal logic

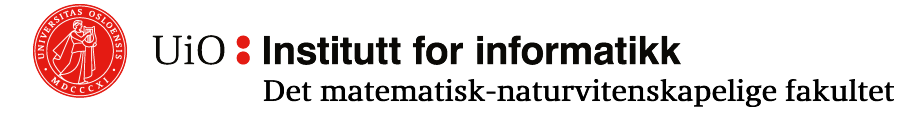

## **Materials to Read**

- $\circ$  Section 8 of the Book (Elmasri & Navathe, «Fur Systems»)
- $\circ$  Part B of the Alice Book (Abiteboul, Hull & Viar Databases», available at http://webdam.inria.f
- $\circ$  Many other places, including Wikipedia
- $\circ$  NOTE: I do not follow any of them line by line

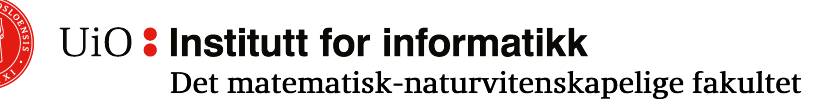

# **Practical Counterparts**

- o We will use examples from w3resource (https://www.w3resource.com/) or w3schools (https://www.w3schools.com/sql/)
- o **w3resource** has tutorials and examples for 200 (use that primarily), as well as MySQL, Postgre! NoSQL, GraphQL and others that you will need in life)
- o **w3schools** let you "Try it Yourself" that can help button)
- $\circ$  There are very many SQL help & tutorials, also

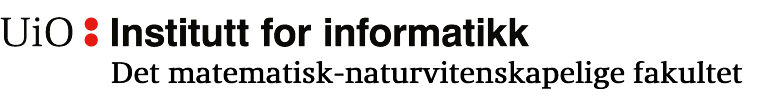

## **Algebra (a.k.a. Algebraic Structure)**

- o **Domain D:** collection of values
- o **Operators:** functions from **Dk** to **D** (k is arity of the function)
- o **Expressions:** 
	- o **Atomic:** elements of **D**
	- o **Complex:** operators applied to other expressions
	- o Evaluate to elements of **D**
- $\circ$  Infix notation is often used for binary operators
	- $\circ$  for example, instead of +(a, b) we write a + b
	- $\circ$  brackets or conventions used:  $(a + b) * c$  vs.  $a + b * c$

## **Example: Integer Algebra**

- o **Domain:** Integers (..., -3, -2, -1, 0, 1, 2, 3, ...)
- o **Operators:** +, −, ×, /
- o **Expression examples:**  $2 + 5$  $((2 - 4) \times 5) + (8 / 2)$

$$
8 / 3 \qquad (?)
$$

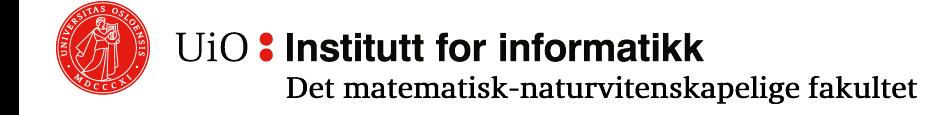

## **Example: Regular Expressions**

- o **Domain:** Sets of strings over some alphabet Σ of letters
- o **Operators:** ∅ (empty set), ε (empty string), all a in  $\Sigma$  (letters),  $\circ$  (or nothing, concatenation), | (alternation), \* (Kleene star)
- o **Expression examples:**

ab\*  $(a|b)*ab$ 

o **Expressible operators:** +, ?

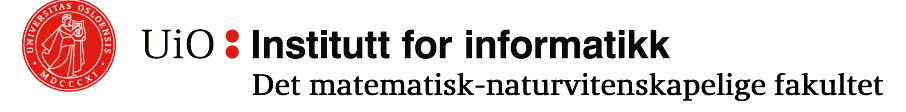

## **Relational Algebra Domain: Relations (under named attributes perspective)**

- o **Relation (**or **table)** components:
	- o **Relation name**
	- **Relation schema**: set of attribute names with associated datatypes

**Tutorials**

- o Set(!) of **Relation records:** tuples of elements conforming the schema
- <sup>o</sup> Example: **ID site tutorial topic** 1 w3schools SQL 2003STD Database 2 w3schools HTML\_5 WebDev 3 w3schools CSS\_3 WebDev 4 w3resource SQL\_2003STD Database 5 w3resource MySQL Database

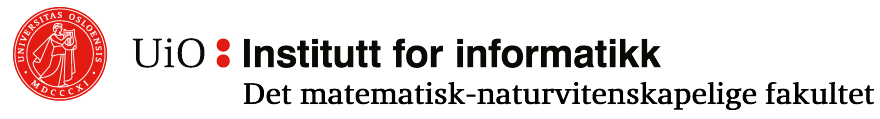

## **Core Relational Algebra**

- o **Domain:** Relations
- o **(Main) operators:**
	- **1. (Set) Union**
	- **2. (Set) Difference**
	- **3. Projection**
	- **4. Selection**
	- **5. Cartesian product** (a.k.a., Cross Product and Cross Join)
	- **6. Renaming**

### o **Expressible operators:**

- 1. (Set) Intersection
- 2. Other joins (natural, equi-, left, etc.)
- 3. Division
- 4. etc.

UiO: Institutt for informatikk Det matematisk-naturvitenskapelige fakultet

## **Set Operations**

- o **Union**: R∪S
- o **Difference**: R−S
- o R and S must have same attributes
- $\circ$  Before performing the operation S are arranged so that the attributes are in the same order as in R

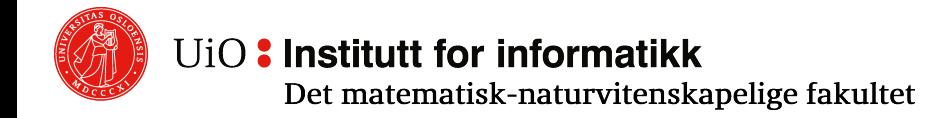

## **Set Operations: UNION**

- o R ∪ S is a relation where
	- o **All tuples** in R or in S or in both R and S are in R ∪ S.
	- o If *t* is in both R and S, is *t* still only once in in R ∪ S (because a relation is a **set**)
	- o No other tuples are in R ∪ S
- o **Example** of regular set union:  ${a, b, c} \cup {a, c, d} = {a, b, c, d}$  R R R

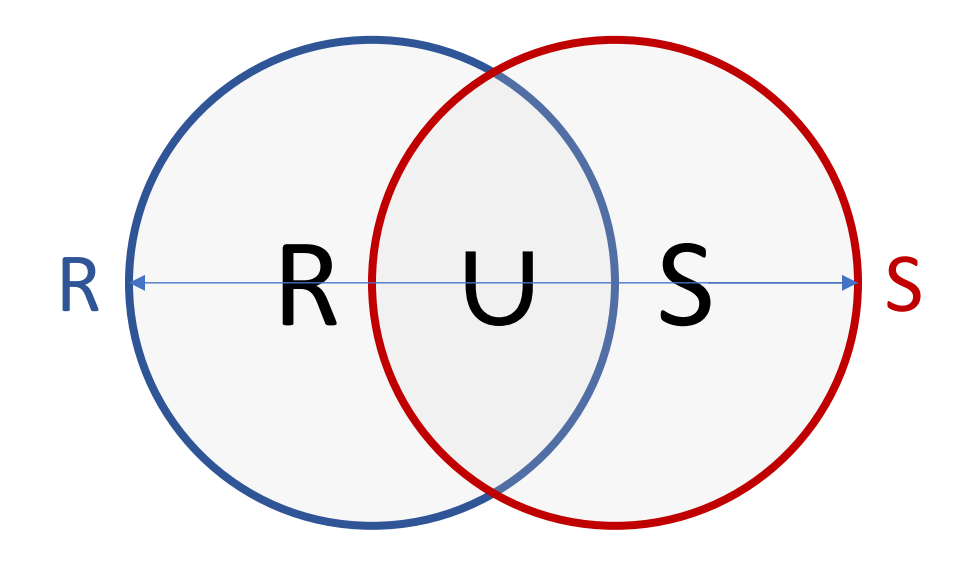

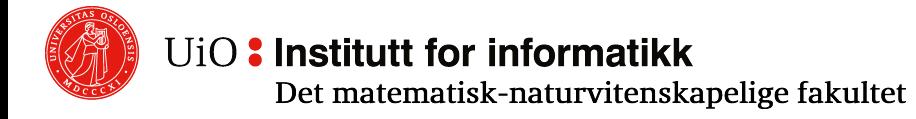

## **Set Operations: DIFFERENCE**

- $\circ$  R S is a relation where
	- $\circ$  All tuples that are in R but not in S are in R S
	- $\circ$  No other tuples appear in R S
- o Example of regular set difference:  ${a, b, c} - {a, c, d} = {b}$

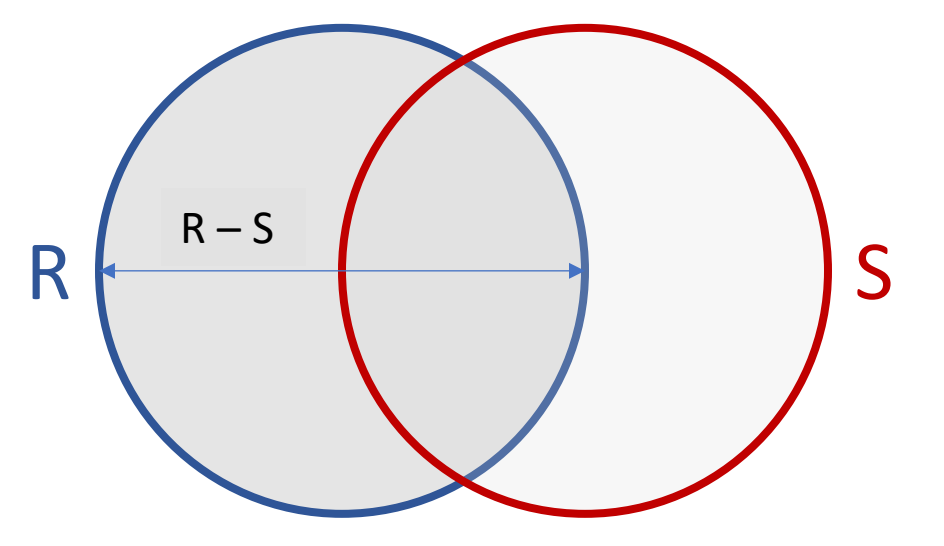

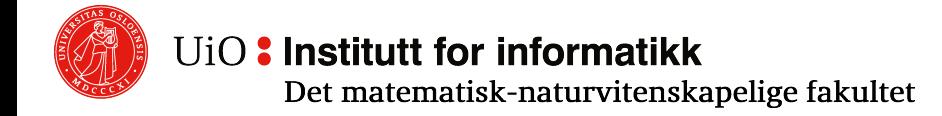

## **Operators that remove parts of a relation**

- $\circ$  Selection:  $\sigma_c(R)$
- $\circ$  Projection:  $\pi_1(R)$

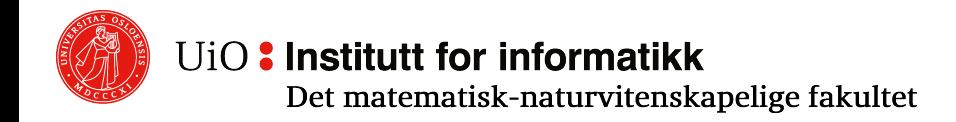

## **SELECTION**  $(\sigma)$

- $\sigma$   $\sigma$ <sub>c</sub>(R) is the relation obtained from R by **selecting the tuples in R that satisfy the condition C**
- $\circ$  C is any Boolean expression made up of atoms, for example of the form  $op_1 \varphi op_2$ , where
	- $\circ$  The operator  $\varphi$  is one of  $=$ ,  $\neq$  or domain specific (e.g., <, >, <=, LIKE)
	- $\circ$  Operands op<sub>1</sub> and op<sub>2</sub> are
		- $\circ$  either two attributes in R with same domain
		- $\circ$  or one attribute in R and a constant from the attribute domain
		- o In (A LIKE *e*), *e* is a constant or a regular expression

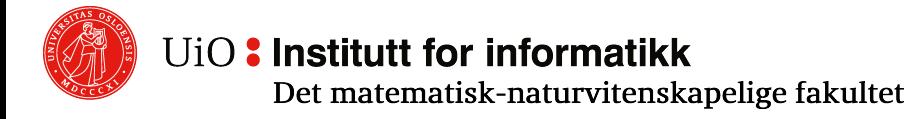

## **SELECTION**  $\sigma_c(R)$  Example

### **Tutorials**

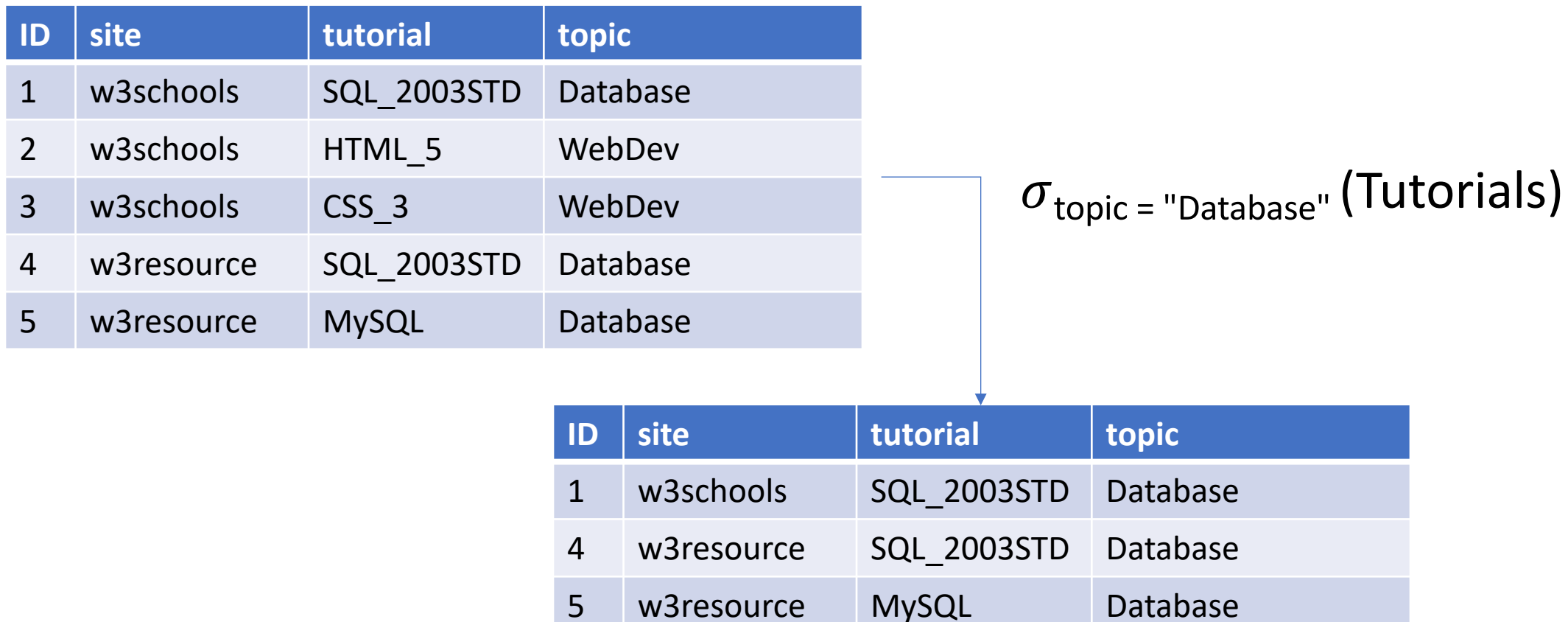

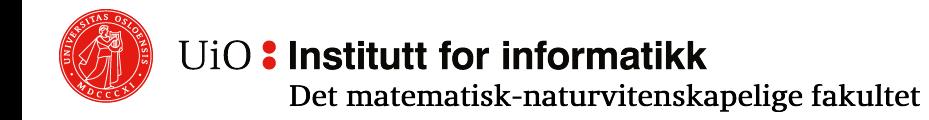

## **PROJECTION**  $(\pi)$

- $\sigma$   $\pi$ <sub>1</sub>(R), where R is a relation and L is a list of attributes in R, is the relation obtained from R is by selecting the columns of the attributes in L
- o The relation has a schema with the attributes in L
- $\circ$  No tuples can occur more than once in  $\pi$ . (R)

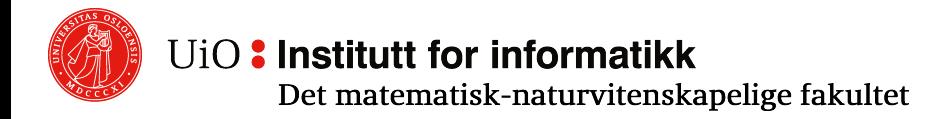

## **PROJECTION**  $\pi$ <sub>L</sub>(R) Example

#### **Tutorials**

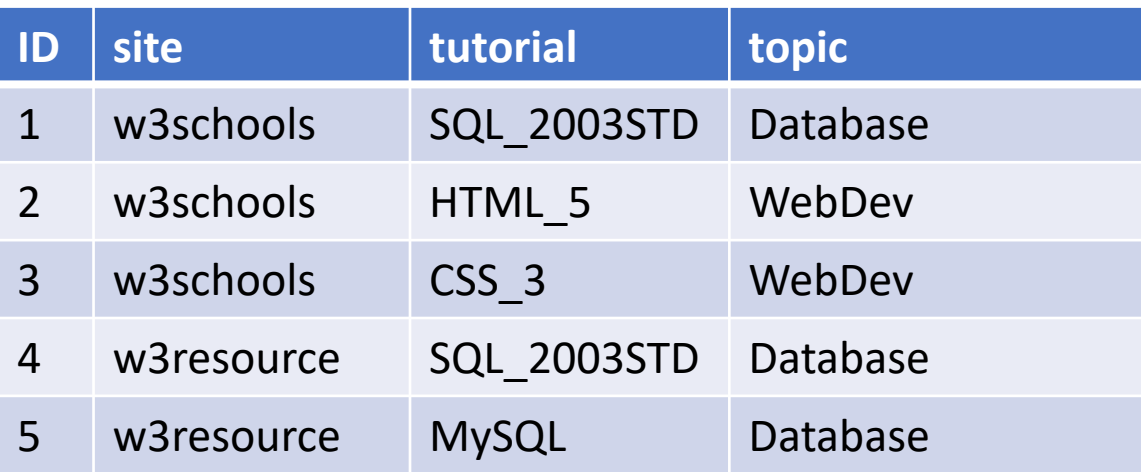

Note only one copy of (w3resource, Database) in the result

 $\pi$ <sub>site, topic</sub>(Tutorials) **site topic** w3schools Database w3schools WebDev w3schools WebDev w3resource Database

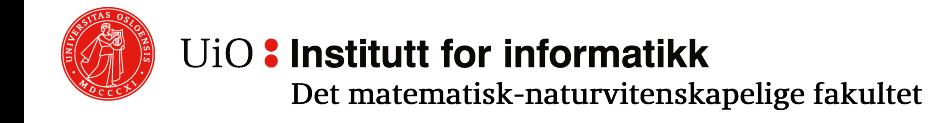

## **Cartesian (Cross) Product R**×**S**

- $\circ$  R×S is the relation obtained from R and S by forming all possible combinations of one tuple from R and one tuple from S
- o We often say that one tuple *t* from R and one tuple *u* from S is **concatenated** into a tuple *v* = *tu* in R×S
- $\circ$  In the resulting schema, any name similarity between attributes in R and S is resolved by **qualifying** the names with the origin relation: R.A, S.A
- $\circ$  R and S cannot be the same, for self-joining one of them must first be renamed using renaming operation (see below)

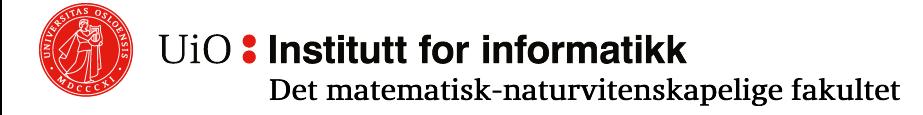

## **Cartesian Product R**×**S Visual Example**

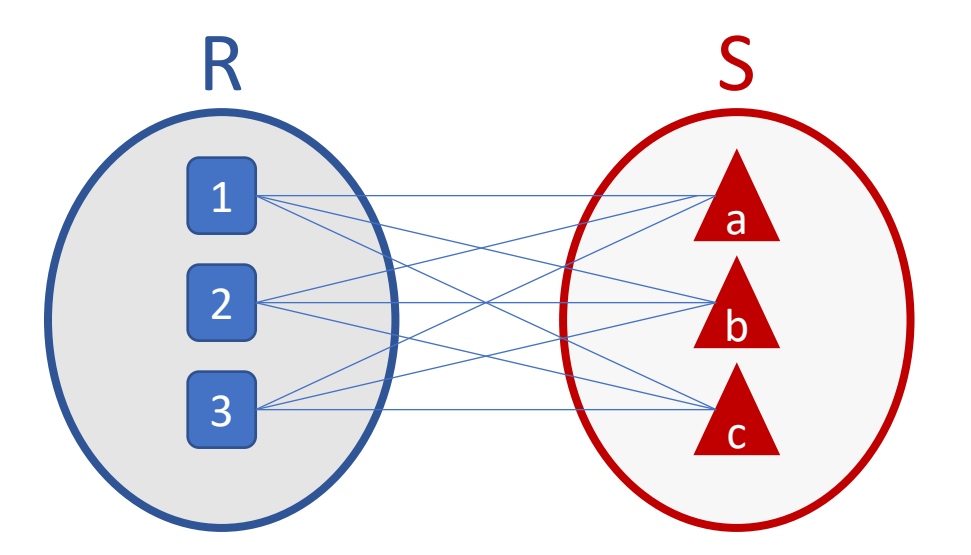

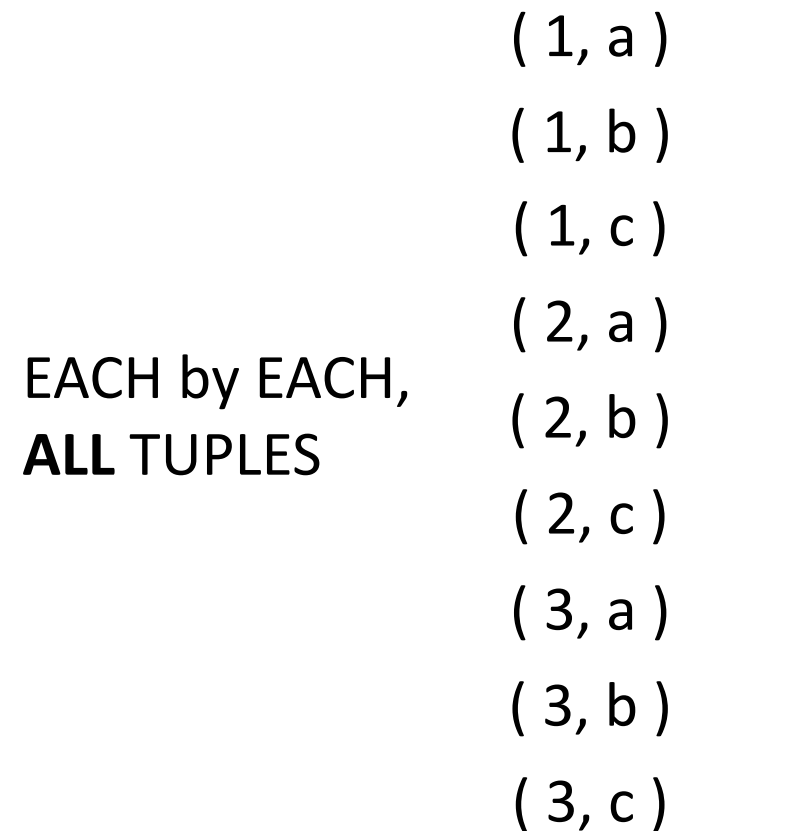

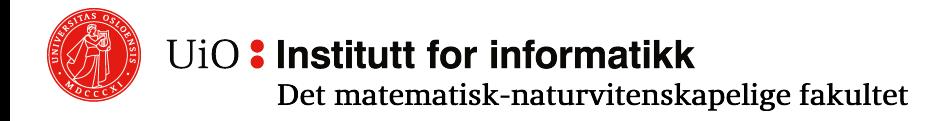

## **Cartesian Product Example**

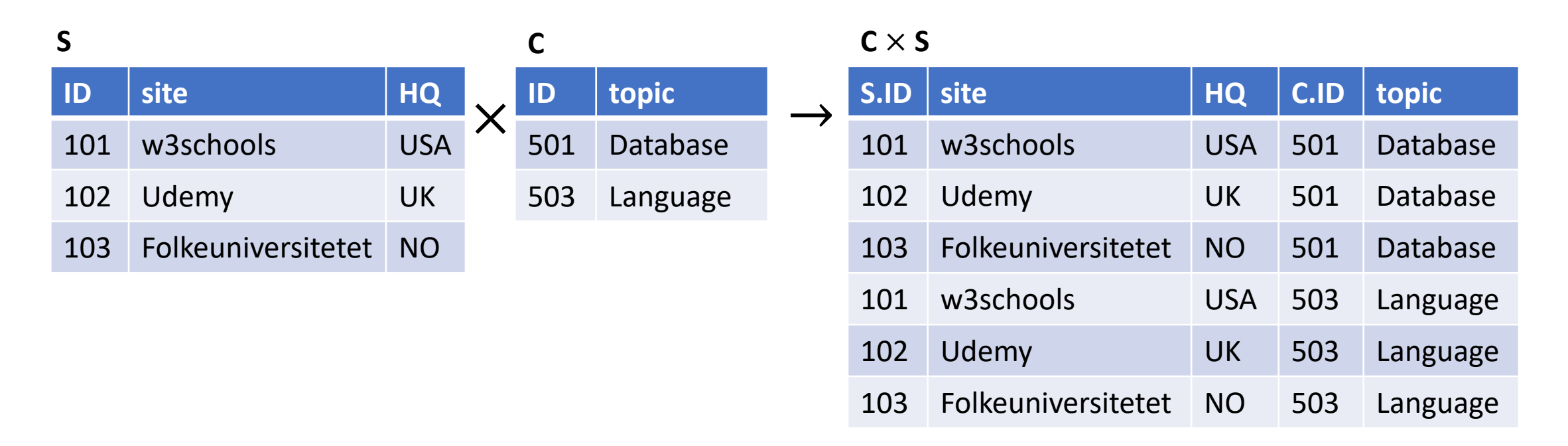

- o In SQL, the cartesian product is a **CROSS JOIN**
- $\circ$  NOTE: the result is often huge in practice and makes little sense

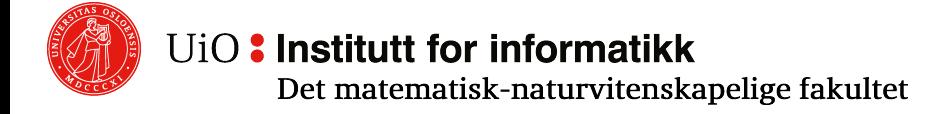

## **RENAMING ()**

- $\circ$   $\rho_{S(A1,A2,...,An)}(R)$  renames R to a relation S with name S and attributes A1, A2, ..., An
- $\circ$  Shortcut:  $\rho_{\varsigma}(R)$  renames R to a relation with name S Attribute names from R are kept as is
- $\circ$  In certain cases (operations on "self"), renaming the relation (giving it another name) may be necessary to avoid semantic misinterpretation

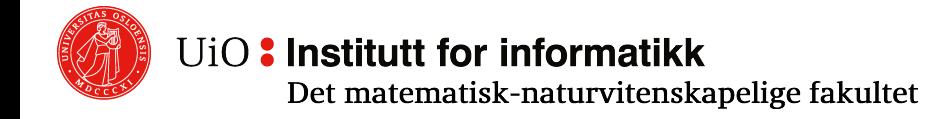

## **Self-join**

- o We want "names of all employees and each employee´s manager" given Employee (Id, Name), Manager(empId, mgrId).
- o THIS IS WORNG:

**SELECT** e.Name, e.Name **FROM** Employee e **JOIN** Manager **ON** empId=Id **AND** mgrId=Id;

 $\circ$  There is obviously something very wrong with this query. We need TWO names!

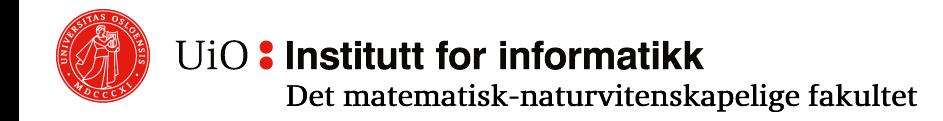

## **Self-join continued**

- o Try again: "names of all employees and each employee´s manager" given Employee (Id, Name), Manager(empId, mgrId)
- o We need an extra copy of Employee:
- o This is correct:

**SELECT** e.Name, s.Name **FROM** Employee e **JOIN** Manager **ON** empId=e.Id **JOIN** Employee s **ON** s.Id = mgrId;

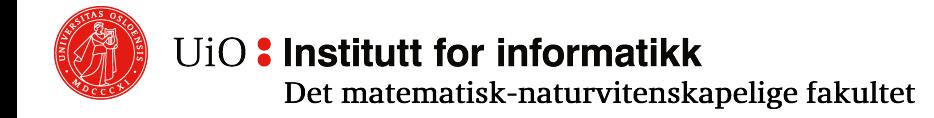

## **Self-join in Relational Algebra**

**SELECT** e.Name, s.Name **FROM** Employee e **JOIN** Manager **ON** empId=e.Id **JOIN** Employee s **ON** s.Id = mgrId;

$$
\pi_{\text{e(Name, s.Name)}}\left(\sigma_{\text{empide}, \text{Id} \text{ s.s.d = mgrid}}\right)
$$
\n
$$
\sigma_{\text{empide}, \text{Id} \text{ s.s.d = mgrid}}\left(\rho_{\text{employe}}\right) \times \text{Manager} \times \rho_{\text{s}}(\text{Employee}))
$$

This query can be directly translated using national joins (see below)

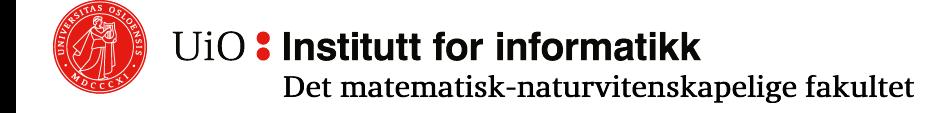

## **The minimal set of operators**

- $\circ$  Operators in the set {∪, –, σ, π, ×,  $\rho$ } can not be expressed using the other operators in the set
- $\circ$  They are a minimal independent set of operators in our core relational algebra
- $\circ$  We still wish to keep the other operators (considered next) because
	- $\circ$  there are effective algorithms for them and
	- $\circ$  it is often simpler to formulate queries using them

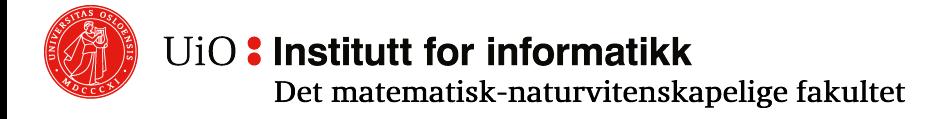

## **Set Operations: INTERSECTION**

- o R ∩ S is a relation where
	- o Only those tuples that are in both R and S are in R ∩ S
	- o No other tuples appear in R ∩ S
- o Example of regular set intersection:  ${a, b, c} ∩ {a, c, d} = {a, c}$
- o R∩S = R (R S)
	- o So we do not need ∩ in the core RA

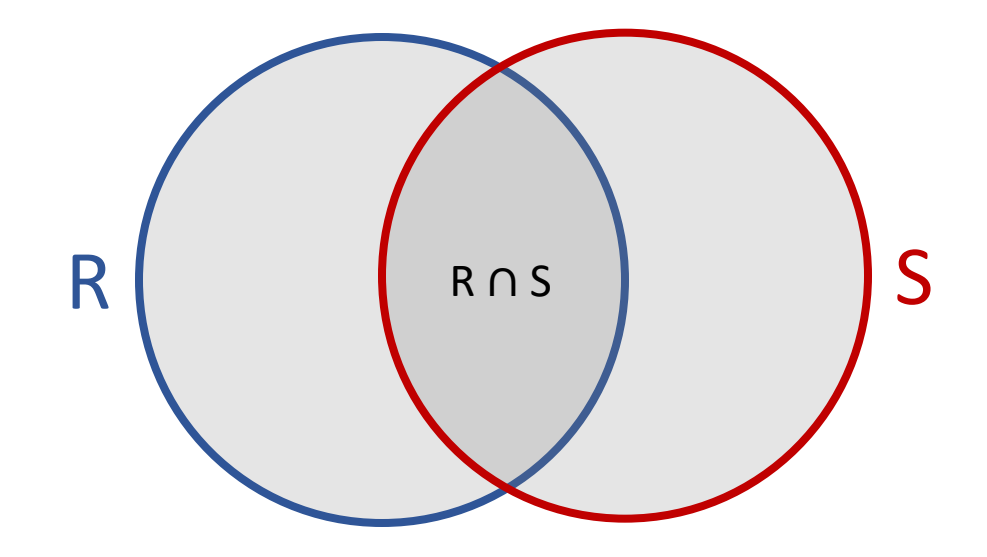

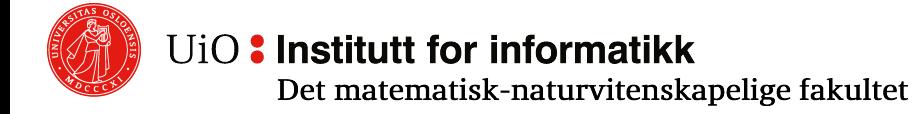

## **Operators that combine tuples**

o Cartesian product (cross product, cross join): R×S

- $\circ$  Natural join: R  $\bowtie$  S
- o Theta-join: R  $\bowtie_{\theta} S$
- o …

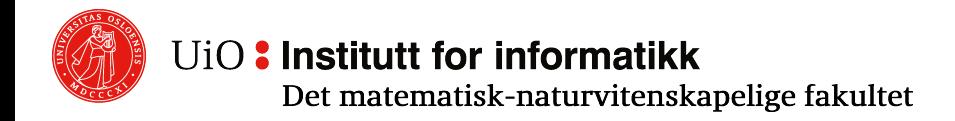

## **Natural Join**

- $\circ$  R $\Join$ S is the relation obtained from R and S by forming all possible mergers of one tuple from R with one from S where the **tuples are to match all attributes with matching names**
- o Common attributes occur only once in the merged attributes
- $\circ$  The resulting schema has the attributes in R followed by those attributes in S that do not also occur in R
- o Natural join is an EQUI-JOIN: join on equality

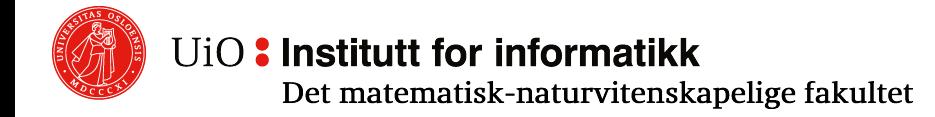

## **Dangling Tuple**

- o A **dangling tuple** is a tuple in one of the relations that has no matching tuple in the other relations
- $\circ$  Dangling tuples are not represented in the result relation after a natural join
- $\circ$  To keep them, use outer join (see below)

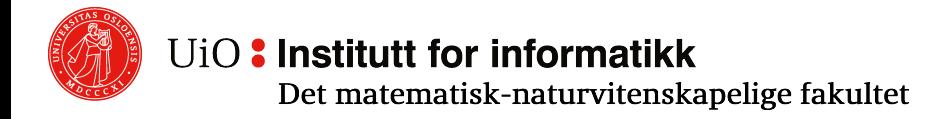

**foods**

### **Natural Join R** ⋈ **S Practical Example**

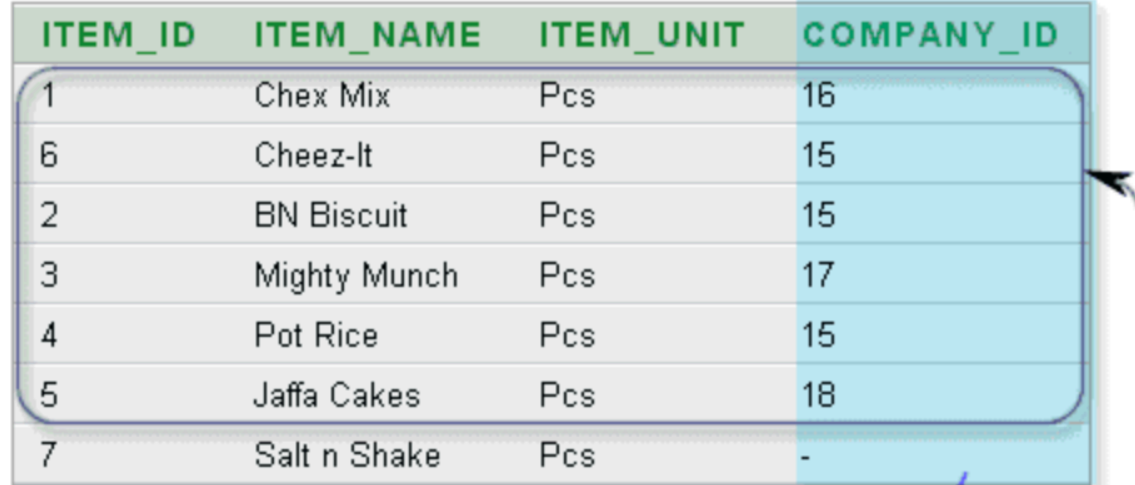

**company**

SELECT \* FROM foods NATURAL JOIN company;

NOTE that it is an "equi-join" on COMPANY\_ID

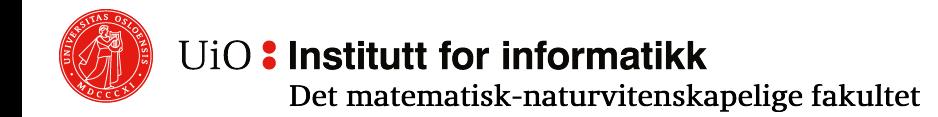

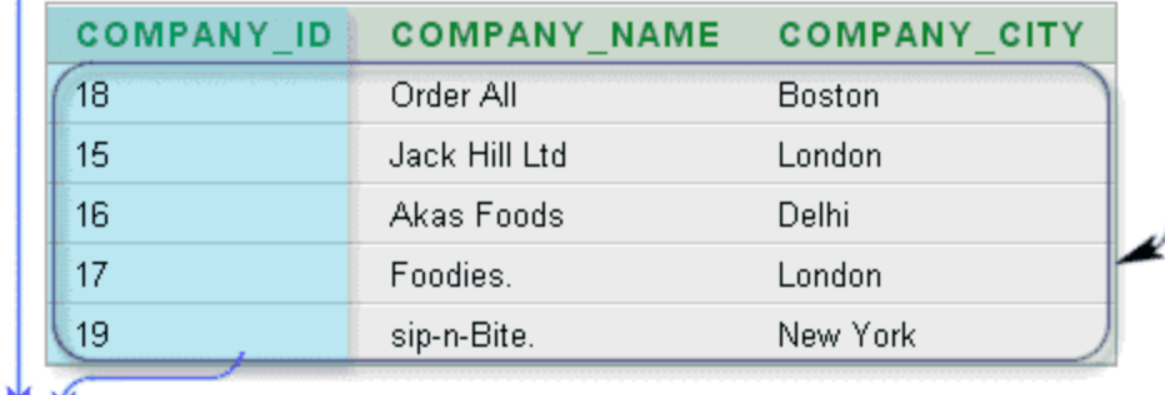

#### Dangling?

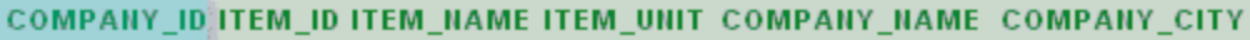

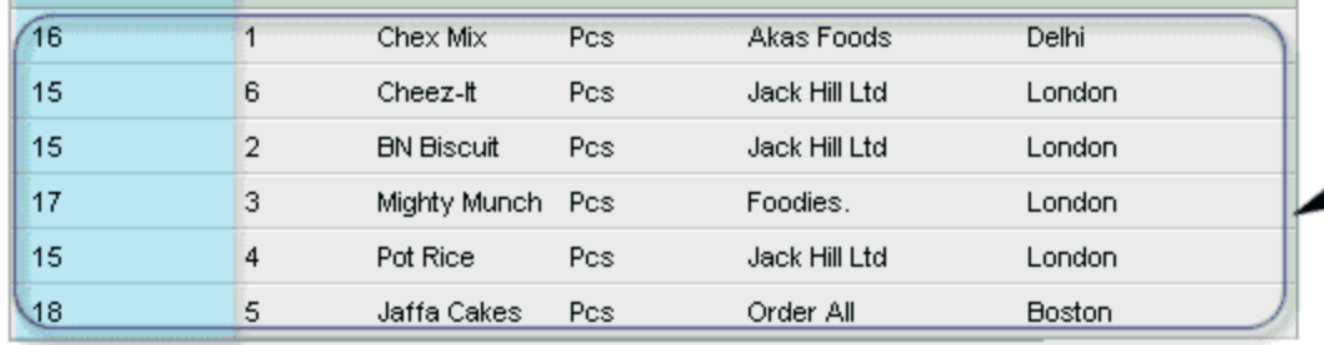

## **Rewriting of Natural Join via Basic Operators**

- R  $\bowtie$  S is equivalent to  $\pi_1$  ( $\rho_{\text{N}}$  ( $\sigma_{\text{C}}$  (R  $\times$  S))) where
- $\circ$  C is R.A1 = S.A1 AND  $\ldots$  AND R.An = S.An for common attributes A1, …, An
- o N renames all attributes R.Ai to Ai
- $\circ$  L is the set of all attributes Ai (but not S.Aj)

### Similarly, we can rewrite R  $\times$  S via  $\times$  and  $\rho$

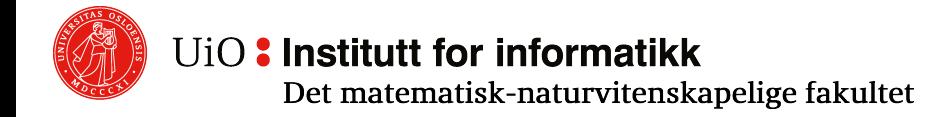

# **Theta Join (**⋈**θ)**

- o Generalization of a natural join
- $\circ$  The relation RMS where θ is a condition (Boolean expression) is calculated as follows:
	- 1. Calculate R⊠S
	- 2. Pick the tuples that satisfy the condition  $\theta$
- $\circ$  The constituents (atoms) in θ have the form A  $\varphi$  B where A and B are attributes in R and S, A and B respectively have the same domain, and  $\varphi \in \{ =, \neq, <, >, <=, >=\} + \text{LIKE}$  '*RegularExpression'* in practice!
- $\circ$  AGAIN, NOTE that a theta join links tables based on a relationship other than «natural» equality, but the condition can use equality!

## **Theta Join (∞**<sup> $θ$ </sup>) **Example**

Start with the Natural Join as suggested

SELECT \* FROM foods NATURAL JOIN company WHERE ITEM\_ID < 3

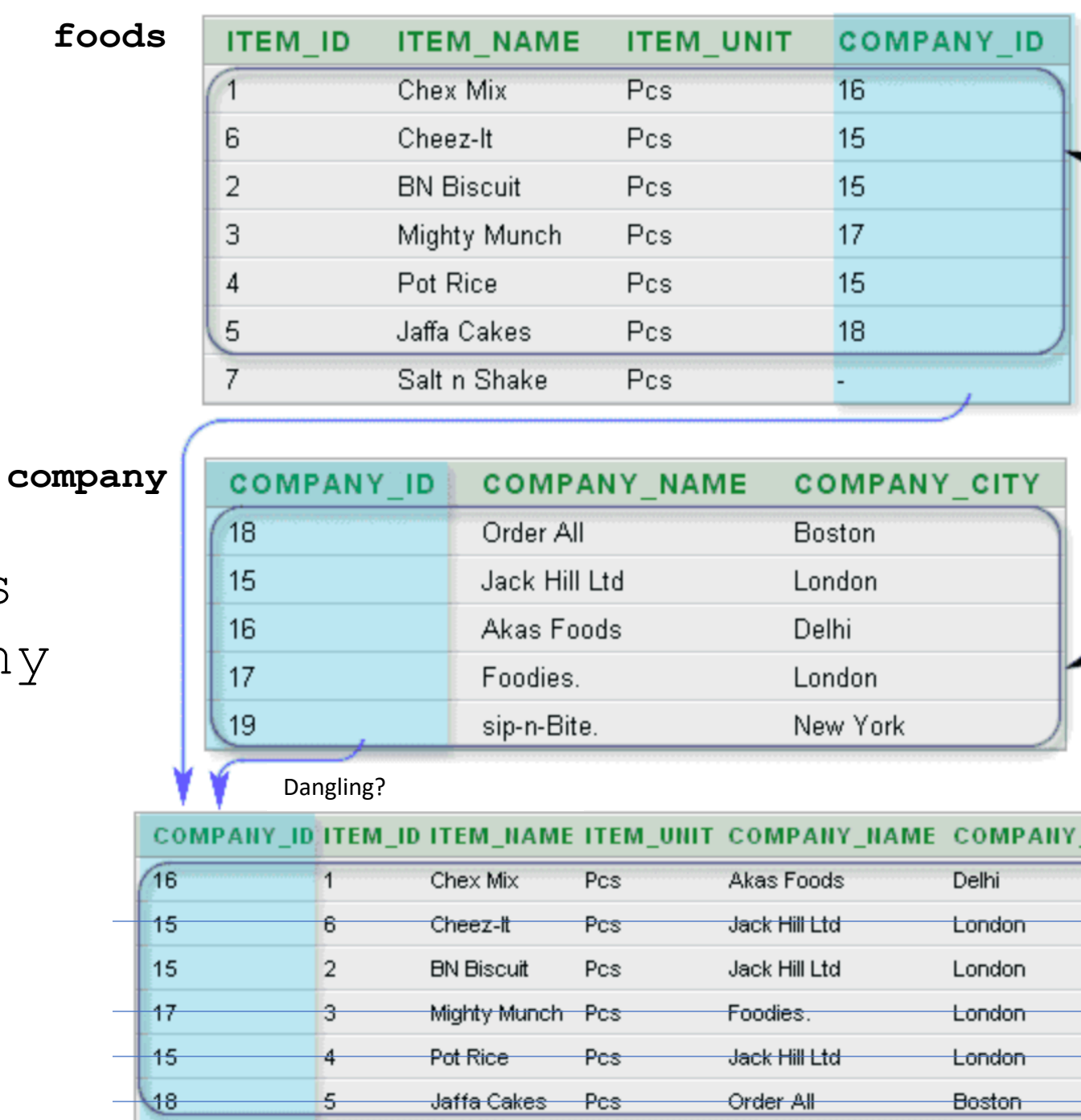

**CITY** 

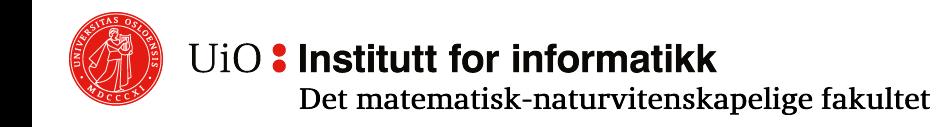

## **Equi-join (special case of theta Join)**

Special case of a theta-join  $M_A$  where condition  $\theta$  satisfies following requirements:

- 1. θ contains no other Boolean operators than AND, i.e., θ has the form  $\theta_1$  AND  $\theta_2$  AND ... AND  $\theta_m$
- 2. Where  $\theta_k$  for  $1 \le k \le m$  is in the form A = B there A is an attribute in R and B is an attribute in S with A and B having the same domain

(In other words: When theta join uses only "=")

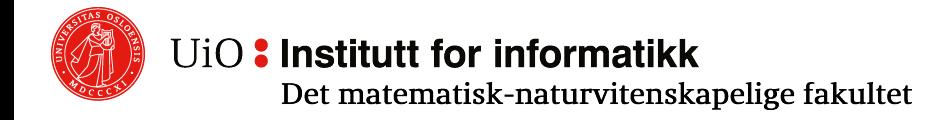

## **Another Theta Join (**⋈**θ, an equi-join) Example**

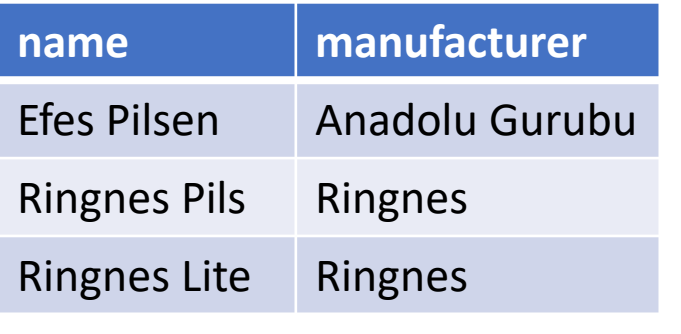

 $\mathbb{M}$ 

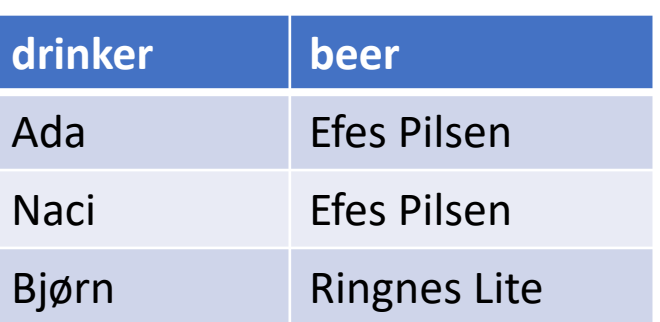

**SELECT** \* **FROM** Beers B **JOIN** Likes L **ON** B.name = L.beer;

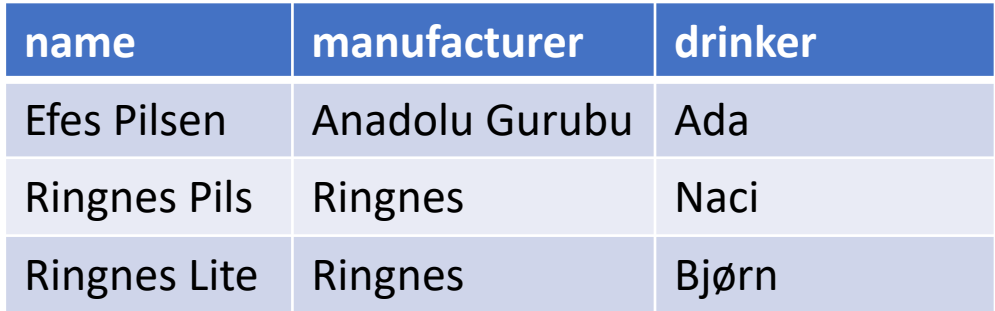

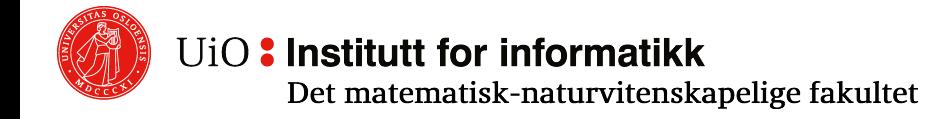

## **Division**

- $\circ$  Let R(A,B) and S(B) be two relations, and A, B be disjoint sets of attributes
- $\circ$  R div S is all tuples *t* from  $\pi_A(R)$  such that  $\{t\} \times S$  is contained in R
- o In other words: all *t* such that R contains a tuple *tu* for every *u* in S
- $\circ$  Division is the "inverse" of Cartesian product  $(R' \times S')$  div  $S' = R'$
- o NOTE that the opposite is not valid (R div S)  $\times$  S  $\neq$  R
- 

- o Queries with "all" often indicate division
- o No division operator in SQL STD 2003! You need a technique.

## **You can derive division using projection, Cartesian product, and difference**

R(A,B) **div** S(B) is equivalent to  $\pi$ <sub> $\Delta$ </sub>(R) –  $\pi_{\Delta}((\pi_{\Delta}(R) \times S) - R)$ 

Note:  $(\pi_{\Lambda}(R) \times S)$  – R are those that do NOT satisfy the condition

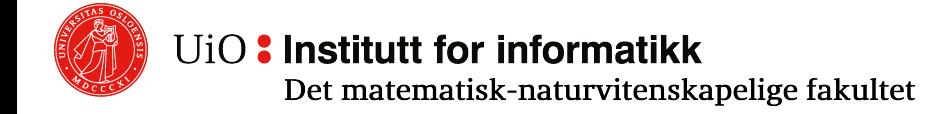

# **Typical steps for computation of**

- $\circ$  Find out all possible combinations of S(B) with  $R(A) \times S(B)$ ; call it R1
- $\circ$  Subtract actual R(A,B) from R1; call it R2
- A in R2 are those that are not associated with therefore  $R(A)$ -R2(A) gives us the A that are a in S
- $\circ$  Take a look at the examples here:
	- https://www.geeksforgeeks.org/sql-divisio
	- https://www.studytonight.com/dbms/divis

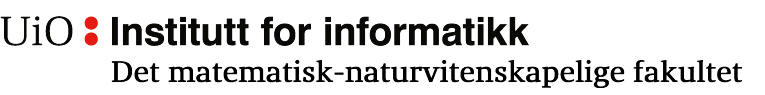

## **Division: Example of use**

- o **Romutstyr (room equipment)**  show the equipment that exists
- o **Aktivitetskrav (for activity)** shows the kind of equipment needed for a given activity

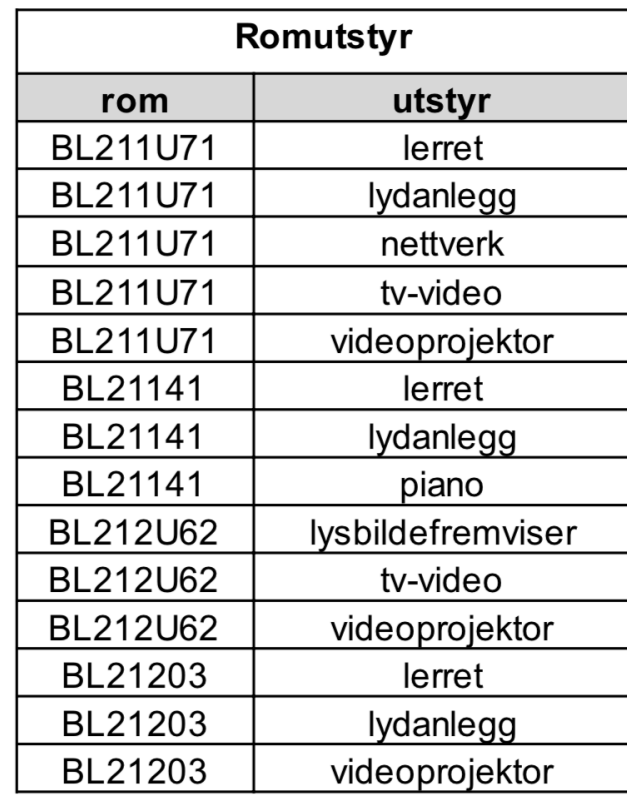

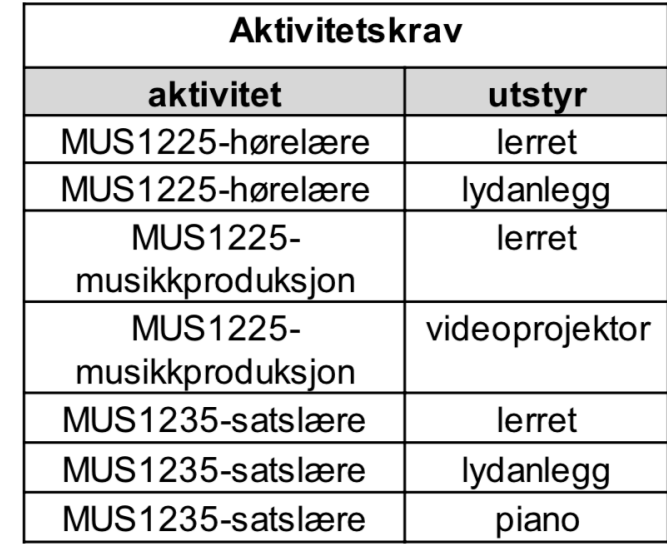

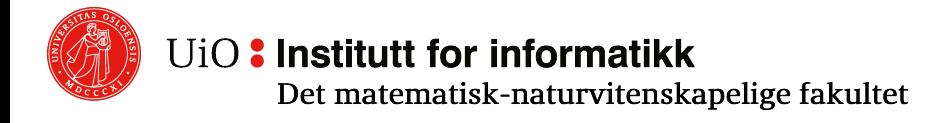

## **Room that covers all equipment needs**

- $\circ$  Let R = Romutstyr (room equipment) and A = Aktivitetskrav (for activity)
- o Room that covers all equipment requirements for MUS1225-<br>hørelære (hearing training):

 $R$  **div**  $\pi_{\text{utstvr}}(\sigma_{\text{aktivitet}} = \text{MUS1225-hørelære}(A))$ 

o Room that covers all equipment requirements for MUS1225, i.e., both hørelære (hearing training) and musikkprosuksjon (music production):

 $R$  div  $\pi_{\text{utstyr}}(\sigma_{\text{aktivitet~LIKE~}'MUS1225\%'}(A))$ 

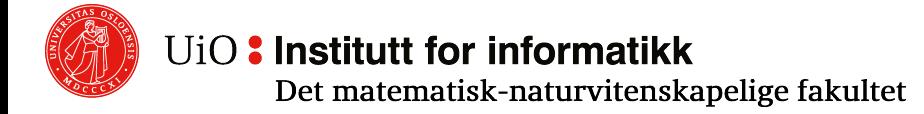

## **Result of the division**

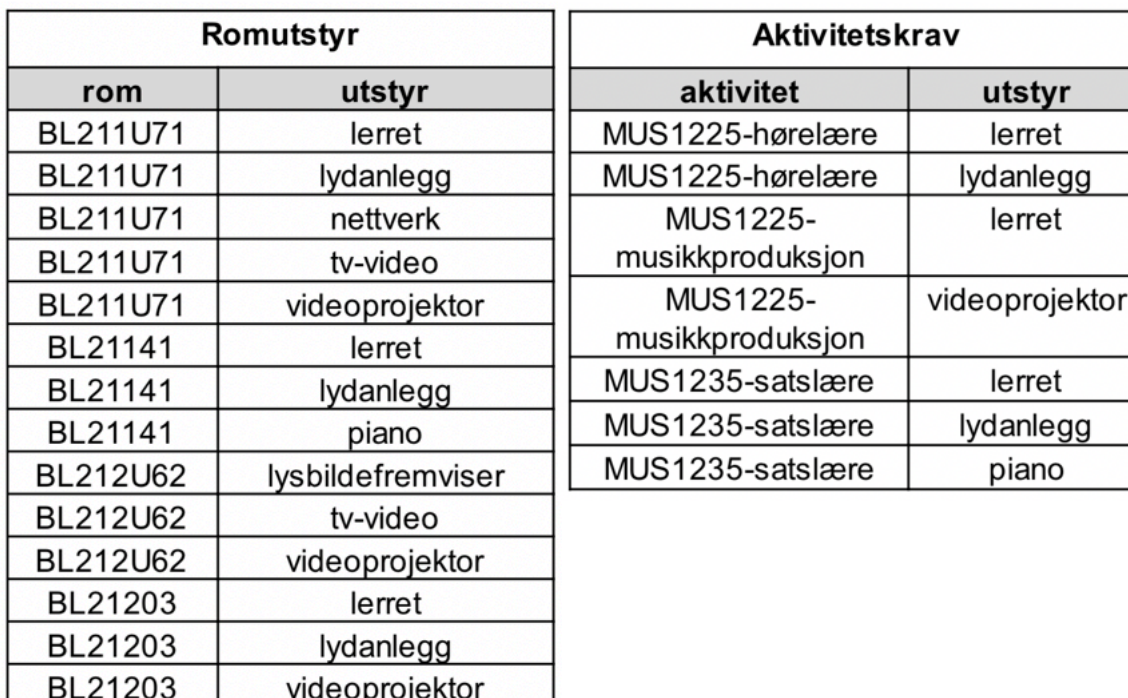

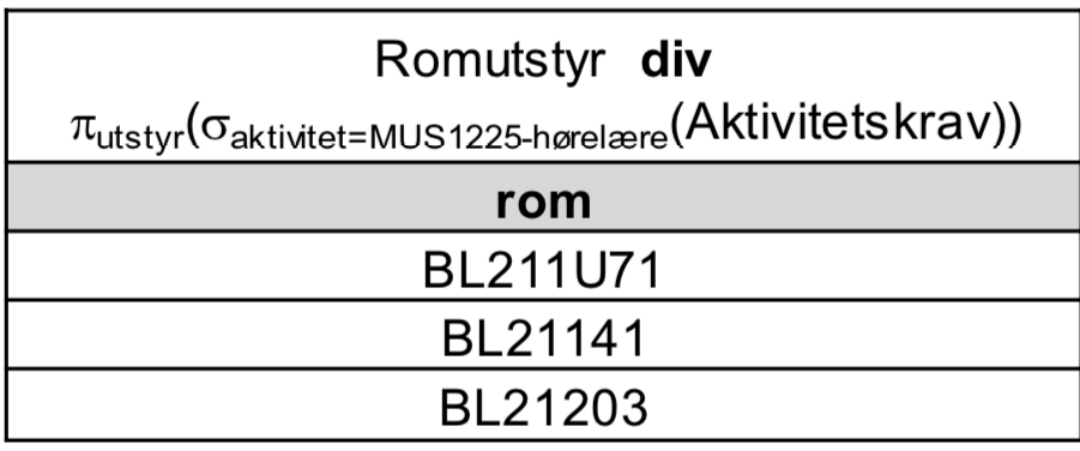

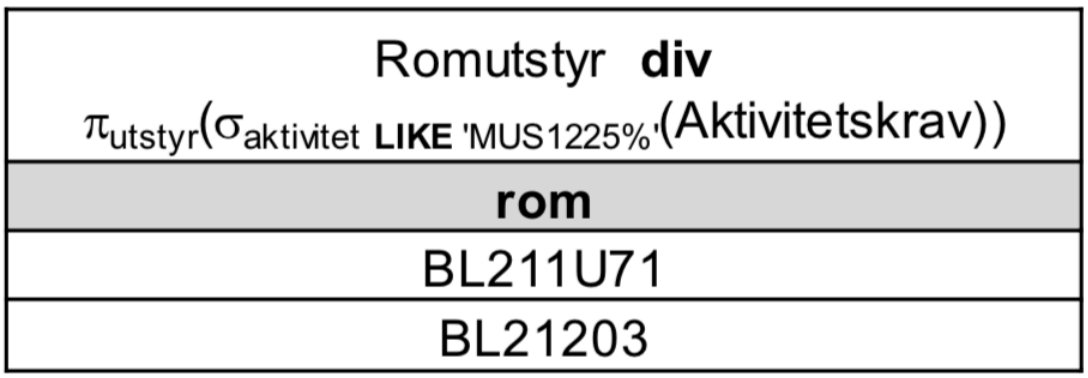

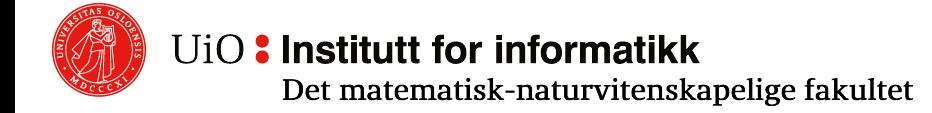

## **Outer Join**

- $\circ$  Outer join is used when you want to preserve dangling tuples from natural join **(Not expressible via other operators!)**
- $\circ$  R $\bowtie_{\Omega} S$ , outer join:
	- $\circ$  Start with R $\mathsf{MS}$
	- o Add dangling tuples from R and S
	- o Missing attribute values are filled in with ⊥ (nil)
- $\circ$  R $\bowtie$ <sub>Ol</sub>S Left outer join: Only dangling tuples from R are added
- $\circ$  R $\bowtie$ <sub>OR</sub>S Right outer join : Only dangling tuples from S are added

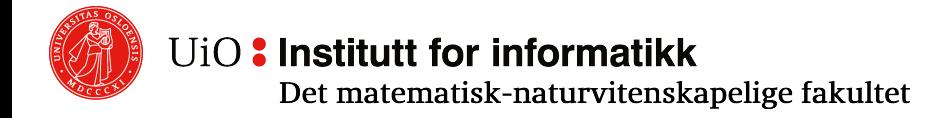

## **Outer Join Example**

https://www.w3resource.com/sql/joins/perform-

#### **company foods**

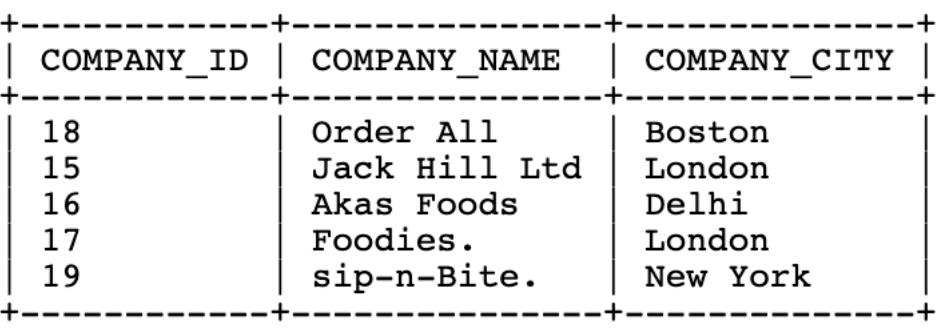

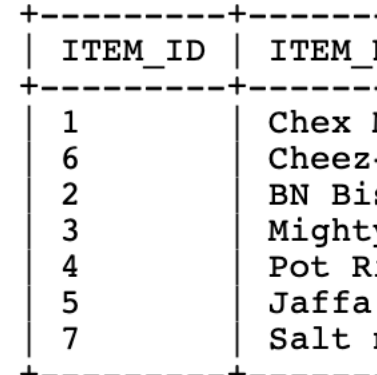

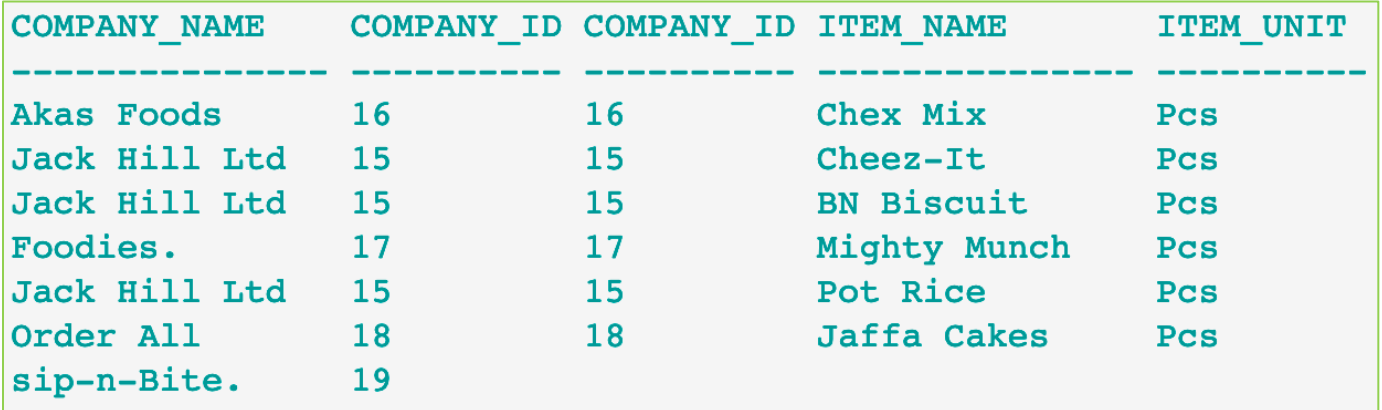

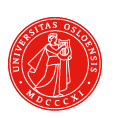

#### UiO: Institutt for informatikk

Det matematisk-naturvitenskapelige fakultet

## **Extended projection**

 $\sigma$   $\pi$ <sub>1</sub>(R), extended: L is a list where each item can be

- A simple attribute in R
- ii. An expression  $A \rightarrow B$ , where A is an attribute in R and B is an unused attribute name, renames A in R to B in the result relation (**Expressible in basic algebra)**
- iii. An expression  $E \rightarrow B$ , where E is an expression built up of attributes in R, constants, arithmetic operators and string operators, and B is an unused attribute name (**Not Expressible)**

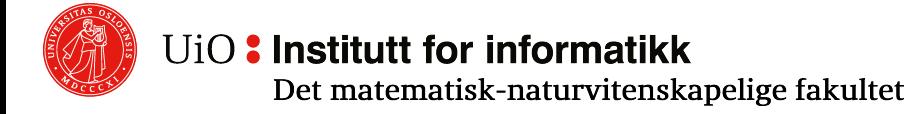

## **Extended projection – The result relation**

The result relation  $\pi_1(R)$  is obtained from R as follows:

- $\circ$  Consider each tuple in R separately
- $\circ$  Substitute the tuple's values for the attribute names in L and calculate the expressions in L
- $\circ$  The result relation is a set with as many attributes as items in L, and with names as given in L

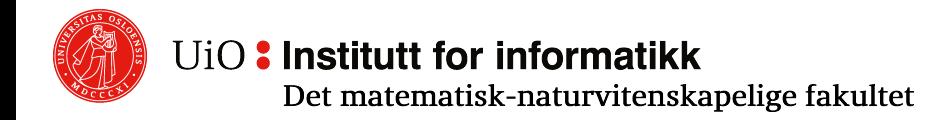

## **Bags**

- o Real-life DBMSs use **Bag** (multiset) and not Set as the basic type for realizing relations
	- $\circ$  Set (D):

Each element in D occurs at most once. The order of the elements does not matter

$$
\{a, b, c\} = \{a, c, b\} = \{a, a, b, c\} = \{c, a, b, a\}
$$

 $\circ$  Bag (D):

Each element in D can occur more than once. The order of the elements does not matter  ${a, b, c} = {a, c, b} \neq {a, a, b, c} = {c, a, b, a}$ 

o Every set is a bag

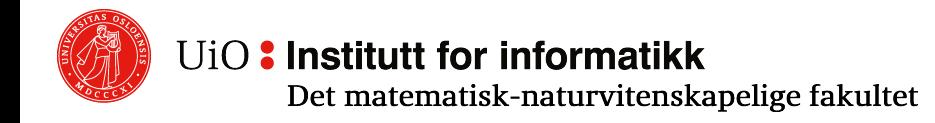

## **Why Bag and not Set?**

- $\circ$  Bag provides more efficient union and projection calculations than Set
- $\circ$  In aggregation, we need Bag functionality
- o But: Bag is more space consuming than Set

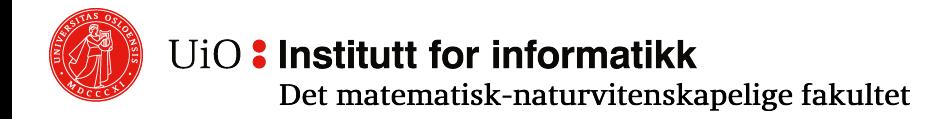

## **Relational operators on bags**

- $\circ$  The definitions become slightly different
- o Not all algebraic laws that hold for sets hold for bags Example:  $(R \cup S) - T = (R - T) \cup (S - T)$  for sets but not for bags
- $\circ$  When we later in the lectures mention «bag relation», we mean a table as before except that tuples may repeat (are a bag)
- o We need another relational algebra for bags
- $\circ$  In fact, DBMSs usually allow only sets as stored tables, but bags as query answers (we can ignore this for further exposition)

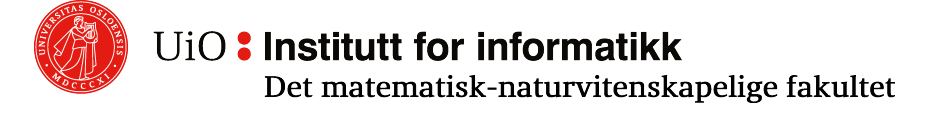

## **Bag Union**

 $\circ$  Let R and S be bag relations

If *t* is a tuple that occurs *n* times in R and *m* times in S, then *t* occurs *n* + *m* times in the bag relation R ∪ S

o Example of typical bag union: {a, a, b, c, c}  $\cup$  {a, c, c, c, d} = {a, a, a, b, c, c, c, c, c, d}

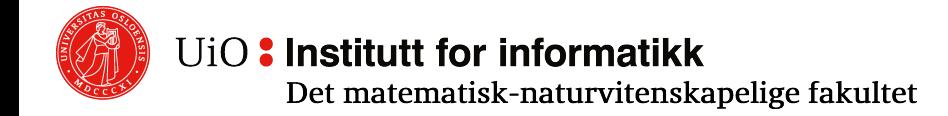

## **Bag Intersection**

 $\circ$  Let R and S be bag relations

If *t* is a tuple that occurs *n* times in R and *m* times in S, then *t* occurs min(*n*, *m*) times in the bag relation R∩S

o Example of typical Bag intersection:  ${a, a, b, c, c} \cap {a, c, c, d} = {a, c, c}$ 

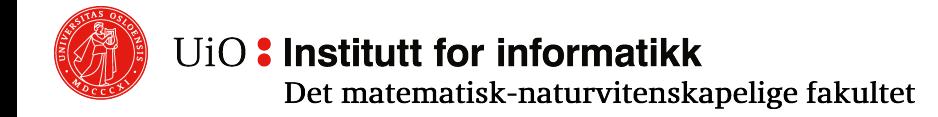

## **Bag Difference**

 $\circ$  Let R and S be bag relations

If *t* is a tuple that occurs *n* times in R and *m* times in S, then *t* occurs max (0, *n*-*m*) times in the bag relation R−S

o Example of typical Bag difference:  ${a, a, b, c, c} - {a, c, c, d} = {a, b}$ 

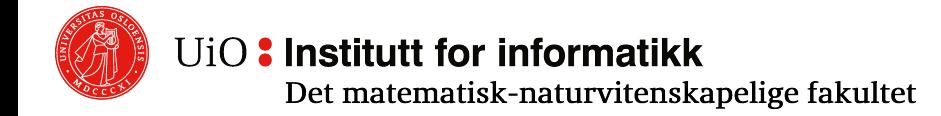

## **Bag Selection**

 $\circ$  If R is a bag relation, then  $\sigma_{\theta}(R)$  is a bag relation obtained from R by applying  $\theta$  to each tuple individually and selecting the tuples in R that satisfy the condition  $\theta$ 

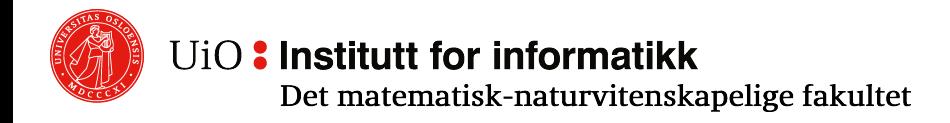

## **Bag Projection**

 $\circ$  If R is a bag relation and L is a (non-empty) list of attributes, then  $\pi_1(R)$  is the bag relation obtained from R by selecting the columns of the attributes in L

 $\sigma$   $\pi$ <sub>1</sub>(R) has as many tuples as R

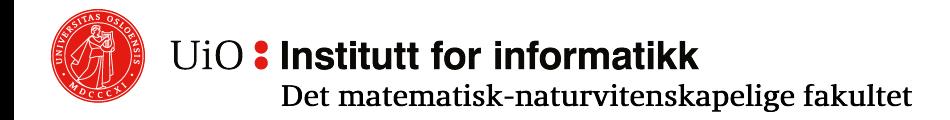

## **Cartesian Product of Bags**

- $\circ$  R  $\times$  S is the bag relation obtained from the bag relations R and S by forming all possible concatenations of one tuple from R and one tuple from S
- o If R has *n* tuples and S has *m* tuples, there will be *nm* tuples in  $R \times S$
- $\circ$  Contrary to some previous operations, this is a proper generalization of set Cartesian product (applied to sets gives a set)

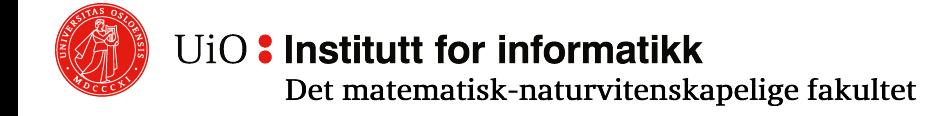

## **Natural Join of Bags**

 $\circ$  If R and S are bag relations, then R $\Join$ S is the bag relation obtained by merging matching tuples in R and S individually

o Expressible via other operators as before

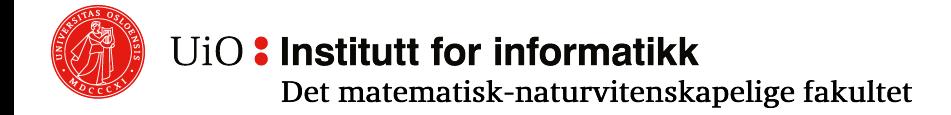

## **Theta-Join of Bags**

 $\circ$  Direct generalization of natural join, as before

- o If R and S are bag relations, the bag relation  $RM_{\text{A}}S$  where θ is a condition is formed as follows:
	- 1. Calculate R⊠S (natural join)
	- 2. Select the tuples that satisfy the condition

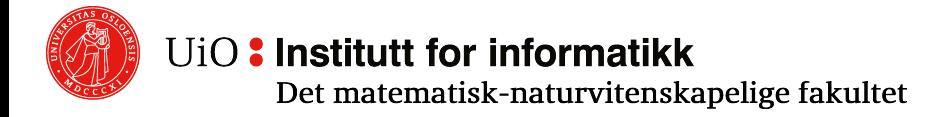

## **Additional operators in bag relational algebra**

- o As before and omitted:
	- o Outer Join
	- o Extended projection
- o Duplicate elimination
- o Aggregation (with grouping)
- o Sorting (beyond bags)

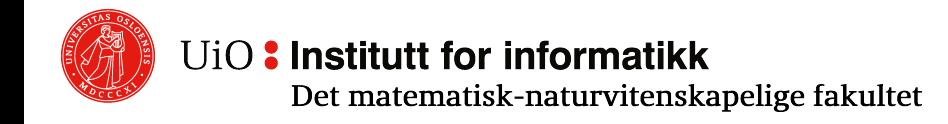

## **Duplicate elimination**

 $\circ$   $\delta(R)$  removes multiple occurrences of tuples from the bag relation R

 $\circ$  The result is a set

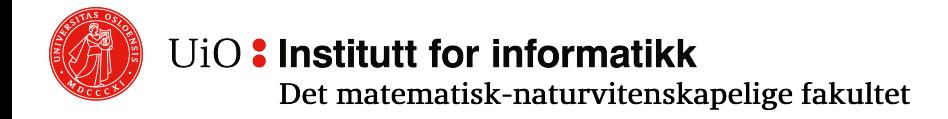

## **Aggregation operations**

- $\circ$  Used on bags of atomic values for an attribute A
- $\circ$  Used in combination with the grouping operator

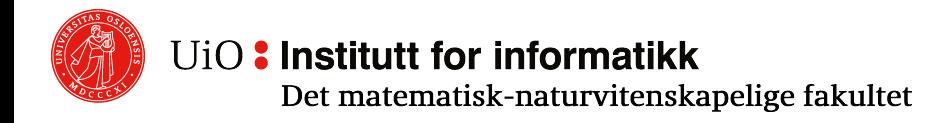

## **Standard aggregation operations #1**

- $\circ$  COUNT (A):
	- $\circ$  Counts the number of tuples in the relation with values in the column of A
	- o Tuples where A is NULL are not counted
- $\circ$  MIN (A), MAX (A):
	- o Selects the smallest / largest value in the column of A (The column must have at least one value)
	- o The domain of A must have an *order* relation
	- $\circ$  For numeric values this is  $\le$
	- o Lexicographic arrangement is used for strings

## **Standard aggregation operations #2**

- $\circ$  SUM(A):
	- o Sums all values in column A
	- o A´s domain must be numeric values
- $\circ$  AVG(A):
	- o Calculates the average of the values in column A
	- o Assumes that the column has at least one value
	- o A´s domain must be numeric values

# **Grouping (with aggregation)**

- $\circ$  Used when we want to apply an aggregation operator to groups of values
- $\circ$  Form:  $\gamma_1(R)$ , where L is a list of items with all the items in the list different. The elements are in one of the following two forms:
- o A
	- $\circ$  A is an attribute in R
	- $\circ$  A is called a grouping attribute
- $\circ$  AGG (A)  $\rightarrow$  AggRes
	- $\circ$  AGG is an aggregation operator
	- $\circ$  AggRes is an unused attribute name
	- $\circ$  A is called an aggregation attribute

## **The resulting relation after grouping**

Given  $\gamma$ , (R), the result relation is constructed as follows

- 1. Partition R in groups, one group for each collection of tuples that are equal in all grouping attributes in L
- 2. For each group, produce a tuple consisting of
	- i. The values of the grouping attributes in the group
	- ii. For each aggregation attribute in L, the aggregation over all the tuples in the group

The result relation gets as many attributes as there are elements in L, and attribute names as specified by L. The result instance contains one tuple per group.

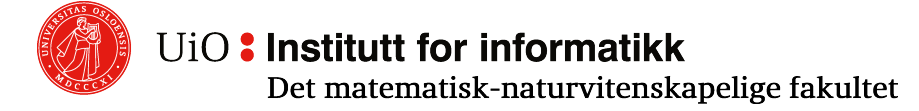

## **Grouping and aggregation use & example**

```
SELECT MAX(mycount) FROM
(SELECT
  agent code, COUNT (agent code) mycount
  FROM orders
  GROUP BY agent_code
 );
```
 $\gamma$ MAX(mycount) -> mmc  $(\gamma_{\text{agent\_code}, \text{COUNT(agent\_code)}\text{-}$  mycount (Orders))

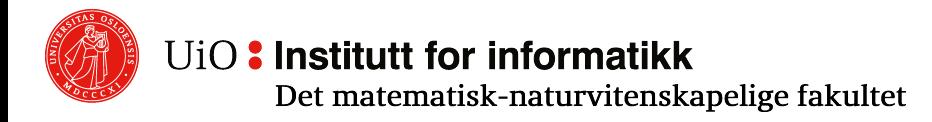

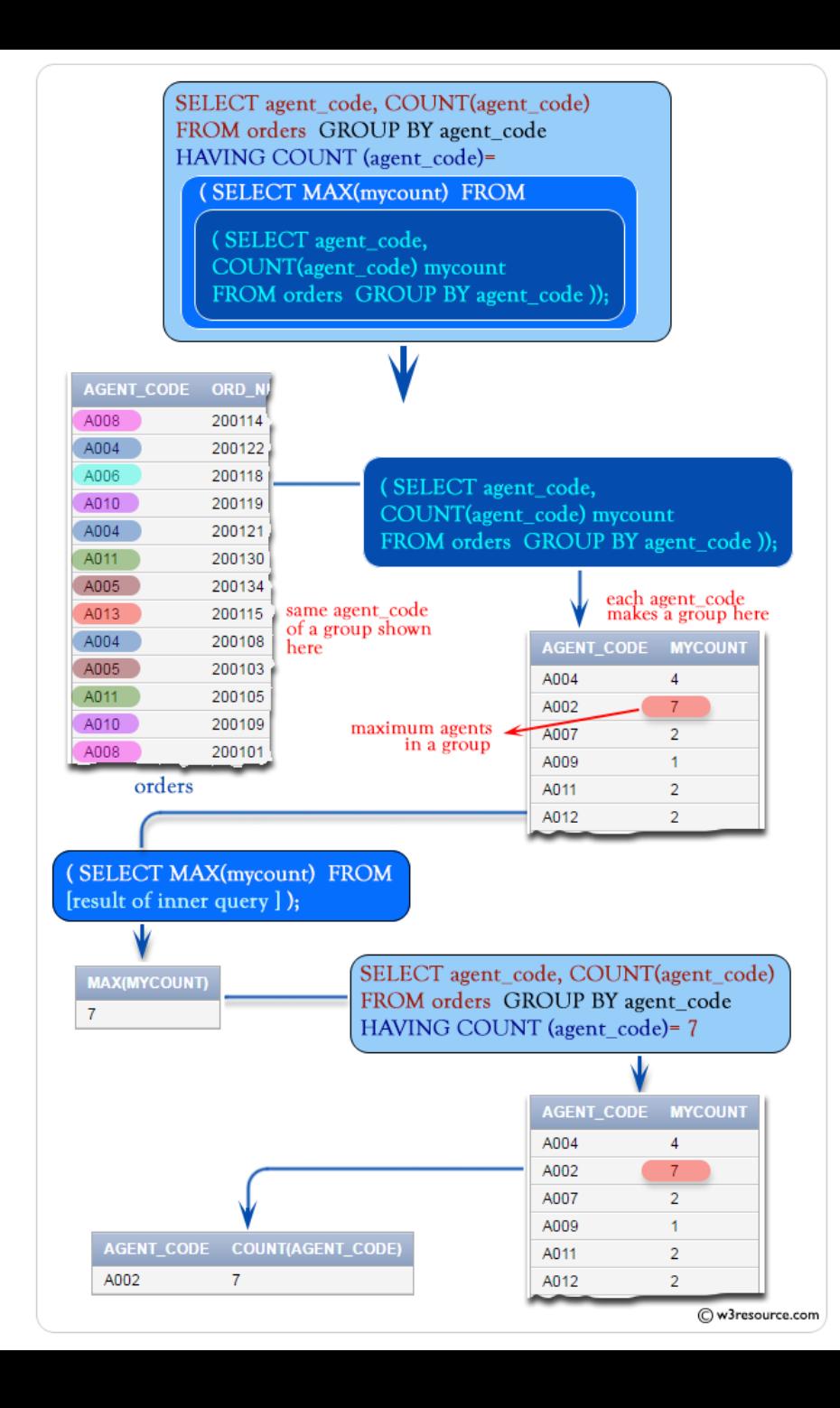

## **Sorting**

- $\sigma \tau$ <sub>1</sub>(R), where R is a relation and L a list of attributes  $A_1, A_2, ..., A_k$ , results in a list of tuples sorted first by  $A_1$ , then by  $A_2$  internally in each batch of equal  $A_1$  values, etc.
- $\circ$  The attributes that are not included in the list are randomly arranged
- o Result is a *list*, so the operation is meaningful only as a last, final operation on relations
- o Beyond bag and set relational algebra!

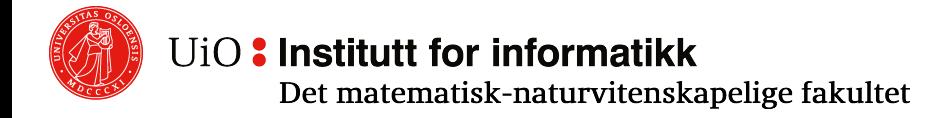

## **Relations and rules of integrity**

o We can express referential integrity, functional dependencies and multi-value dependencies - and also other classes of integrity rules - in relational algebra!

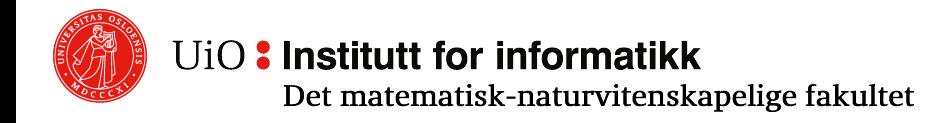

## **Examples of integrity rules in classical relational algebra**

- o If E is an expression in relational algebra, then  $E=Ø$  is an integrity rule that says that E does not have any tuples
- $\circ$  If E<sub>1</sub> and E<sub>2</sub> are expressions in relational algebra, then  $E_1 \subseteq E_2$  is an integrity rule that says that each tuple in  $E_1$  shall also be in  $E<sub>2</sub>$
- o Note that  $E_1 \subseteq E_2$  and  $E_1 E_2 = \emptyset$  are equivalent. Also  $E = \emptyset$  and  $E \subseteq \emptyset$ . Thus, only one of the forms above is sufficient
- o Strictly speaking, ∅ is not a relational algebra expression. We could have written  $R - R$  instead (for an arbitrary relation R with same schema as E)

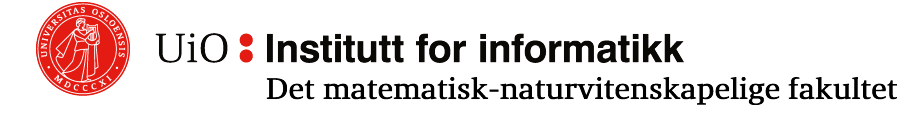

## **Examples of integrity rules in classical relational algebra**

- o **Referential integrity**: "A is foreign key for S", where B is primary key in S:  $\delta(\pi_{\rm A}(R)) \subseteq \pi_{\rm B}(S)$
- o **FDs**: "A1 A2 ... An→B1 B2 ... Bm" in R:  $\sigma_{\theta}(\rho_{R1}(R)\times\rho_{R2}(R))=0$
- $\circ$  where  $\theta$  is the expression  $R1.A1 = R2.A1 AND ... AND R1.An = R2.An AND$  $(R1.B1 \neq R2.B1 OR ... OR R1.Bm \neq R2.Bm)$
- o **Domain constraints**:

 $\sigma_{A_{\neq}{}'F'\text{ AND }A_{\neq}{}'M'}(R) = \emptyset$ 

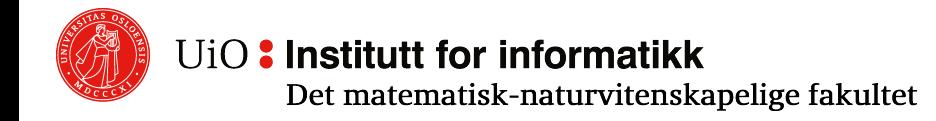